## Code Completion in ClangRepl

Student: Yuquan (Fred) Fu Mentor: Vassil Vassilev

# Problem Recap

### Avoid Tedious & Erroneous Typing

clang-repl> struct WhateverMeaningfulLoooooooooongName{ int field;}; clang-repl> Wh<tab>

#### Semantic Code Completion

```
clang-repl> struct Apple{ int price;};
clang-repl> struct Banana{ int StoreID;};
clang-repl> void getApple(Apple &a) {};
```

```
clang-repl> Apple fruitIsApple(10);
clang-repl> Banana fruitIsBanana(42);
clang-repl> getApple(f<tab>
```
# Implementations

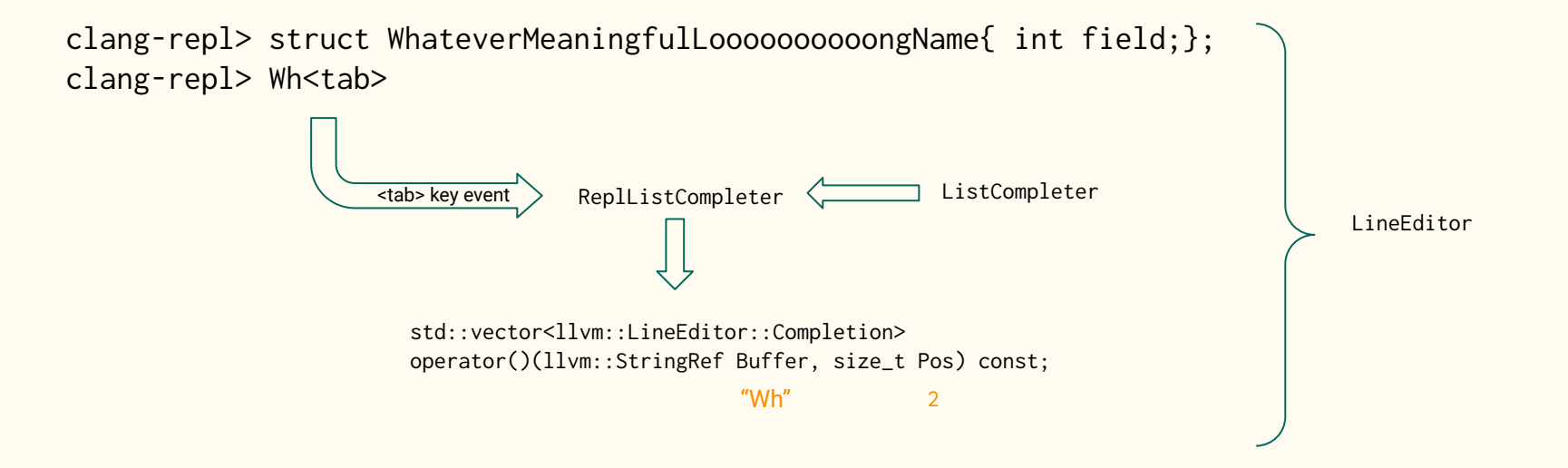

#### How regular code completion works?

 $\text{Ex: } \text{clang++ } -\text{cc1 } -\text{fsyntax-only } -\text{code-completion-at=hello1.com:1:2 hell01.com:1:2}$ 

```
CI = new CompilerInvocation()
    this->FrondendOpts.CodeCompletionAt.File = "hello_world.cpp"
    this->FrondendOpts.CodeCompletionAt.Col = 2
    this->FrondendOpts.CodeCompletionAt.Line = 1
    setUpTheRest()
Clang = new CompilerInstance(CI)
```

```
Act = new SyntaxOnlyAction()
Act->BeginSourceFile(Clang)
Act->Execute()
    Clang->createCodeCompletionConsumer()
           EnableCodeCompletion(Clang->FrondendOpts.CodeCompletionAt)
    Parsing()
       TriggerCodeCompletion
```
DefaultCodeCompletionConsumer::ProcessCodeCompleteResults(CompletionResults)

## Solution?

#### Step 1

```
CI = new CompilerInvocation()
   this->FrondendOpts.CodeCompletionAt.File = "<<<input>>>"
    this->FrondendOpts.CodeCompletionAt.Col = Pos + 1
    this->FrondendOpts.CodeCompletionAt.Line = 1
    setUpTheRest()
```

```
Clang = new IncrementalCompilerInstance(CI) 
Act = new IncrementalSyntaxOnlyAction()
Act->BeginSourceFile(Clang)
Act->Execute()
    Clang->setCodeCompletionConsumer(new ReplCodeCompletionConsumer)
    Super(SyntaxOnlyAction, Execute)
       Parsing()
       TriggerCodeCompletion
          ReplCodeCompletionConsumer::ProcessCodeCompleteResults(CompletionResults)
```
#### Step 2:

Do step 1 for each code completion

## Copy & Paste w/ Modifications

#### Proposed Better Solution for Step 1

AU = ASTUnit::LoadFromCompilerInvocationAction(new CompilerInvocation) Act = new IncrementalSyntaxOnlyAction() AU->codeComplete("<<<input>>>", 1, Pos + 1, new ReplCodeCompletionConsumer, Act)

## Two Problems

### Visibility of Defined Declarations

clang-repl> struct WhateverMeaningfulLoooooooooongName{ int field;}; clang-repl> <cursor>

> WHERE is the struct declaration I just defined????

- 1. Two compiler instances: CodeCompletionCI, InterpreterCI
- 2. Sema/CodeComplete\* assume the input is a complete code (AST) context.

How can we do CodeCompletionCI.ASTContext ++ InterpreterCI.ASTContext??

## Bridge Two ASTContexts

Step 1 – When IncrementalSyntaxOnlyAction::ExecuteAction starts

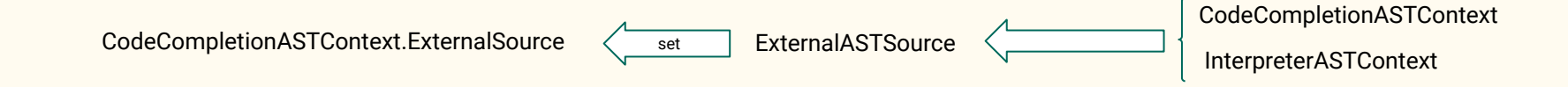

Step 2 – When Sema/CodeComplete\* run, ExternalASTSource::completeVisibleDeclsMap is triggered

CodeCompletionASTContext / Import Decls | InterpreterASTContext

#### New Completion Contexts

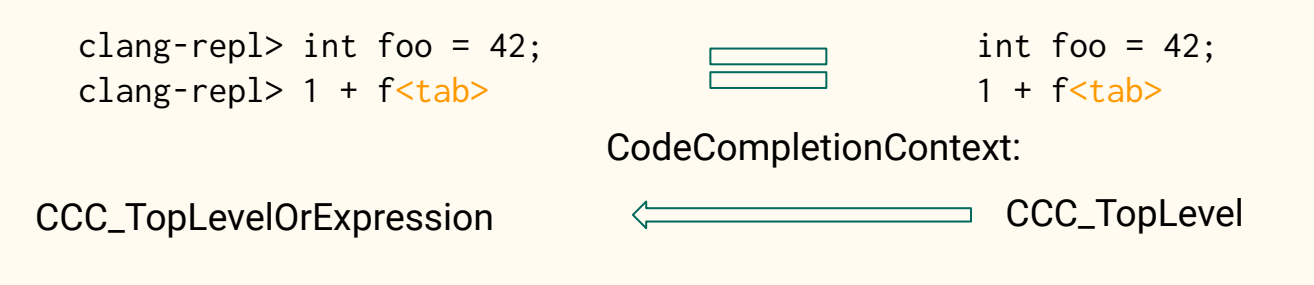

No Expression Statements

Yes Expression Statements

#### Complete Solution

#### Step 1:

```
AU = ASTUnit::LoadFromCompilerInvocationAction(new CompilerInvocation)
Act = new IncrementalSyntaxOnlyAction(InterpreterCI)
AU->codeComplete("<<<input>>>", 1, Pos + 1, new ReplCodeCompletionConsumer, Act)
   Act->BeginSourceFile(CodeCompletionCI)
   Act->Execute()
       CodeCompletionCI.ASTContext.ExternalContext = InterpreterCI.ASTContext
       Super(SyntaxOnlyAction, Execute)
         Parsing()
          If token::code_complete is at a top level and in a repl session
              triggerCodeCompletion(CCC_TopLevelOrExpression)
```
#### Step 2:

```
Do step 1 whenever code completion is triggered
```
#### Demo

#### > ./bin/clang-repl clang-repl> struct WhateverNameYouChoseForMe {}; clang-repl>

#### Demo

```
> ./bin/clang-repl
clang-rep1>int application = 42;clang-rep1>int apple = 84;clang-repl>
```
# Semantic Code **Completion**

#### **Overview**

1. Still work-in-progress

2. Improvement on ReplCodeCompletionConsumer::ProcessCodeCompleteResu lts

### Worked Example

clang-repl> struct Apple{ int price;}; clang-repl> struct Banana{ int StoreID;}; clang-repl> void getApple(Apple &a) {};

clang-repl> Apple fruitIsApple(10); clang-repl> Banana fruitIsBanana(42); clang-repl> getApple(f<tab>

#### ProcessCodeCompleteResults

- 1. Find out the relevant function declaration.
- 2. Get the required parameter type of the function w.r.t the completion point. E.g. FunDecl->getParamDecl(0)->getType()
- 3. If a completion result is a declaration, compare its type with parameter type

#### Demo

```
capfredf@tumbleweed :~/c/l/build|sema-comp-attempt1
> ./bin/clang-repl
clang-repl> int fooo = 42;
clang-rep1>char fuuuuuu = 'a';clang-repl> void incInt(int &a){};
clang-repl> incInt(f
```
# Q & A